**Przedsiębiorstwo Zastosowań Techniki " P e Z e T " Krzysztof Hajduczek 45-215 Opole ul. Luboszycka 18 tel./fax. (0-77) 4744-264 0-501 350-930 e-mail :** [info@pezet.com.pl](mailto:info@pezet.com.pl) [http://www.pezet.com.pl](http://www.pezet.com.pl/)

# *Instrukcja Obsługi*

# **Synchronizator GPS**

**Do zegarów elektronicznych, sprzętu komputerowego i aparatury pomiarowej**

*Przed przystąpieniem do montażu i eksploatacji należy zapoznać się z instrukcją obsługi.*

**Opole 2009**

#### Spis treści

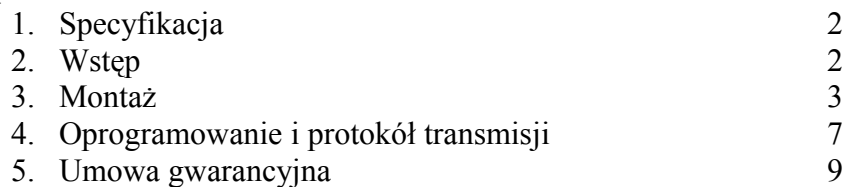

#### *1. Specyfikacja*

Komplet powinien zawierać :

- 1. Synchronizator
- 2. Tą instrukcję
- 3. Płytę CD z oprogramowaniem

### *2. Wstęp*

Synchronizator w wersji podstawowej przeznaczony jest do automatycznego nastawiania i aktualizacji czasu systemów zegarów naszej produkcji. Podłącza się go do zegara (lub sieci zegarów) z którego pobiera zasilanie i do którego wysyła dokładny czas.

Wykonywany jest również w wersji rozszerzonej,w której może służyć do podawania czasu innym urządzeniom za pośrednictwem interfejsu RS-232 lub RS-485 np. komputery, serwery, sieci komputerowe, aparatura pomiarowa, sterowniki przemysłowe itp.

Zastępuje dotychczas stosowany synchronizator sygnałem DCF który to sygnał jest podatny na zakłócenia i nie zawsze da się go poprawnie odbierać.

Synchronizator pobiera dokładny czas UTC (zwany również Greenwich, Zulu) z systemu satelitarnego GPS. Wprowadza korektę czasu względem strefy czasowej (typowo dla Polski +1) oraz automatycznie zmienia czas zimowy/letni zgodnie z zasadami obowiązującymi w UE (dyrektywa UE 2000/84/EC).

Synchronizator może podawać czas lokalny (z lub bez korekty letniej) lub czas UTC samoczynnie co 6 godzin lub na zapytanie.

## *3. Montaż i podłączenie*

Synchronizator należy umieścić na zewnątrz obiektów (najlepiej na dachu) lub wewnątrz blisko okien, świetlików w dachach lub innych miejscach nie utrudniających odbioru sygnału satelitarnego GPS. Należy zwrócić uwagę aby stroną mocowania był zwrócony w dół tak aby antena znajdująca się w górnej części obudowy była skierowana ku górze.

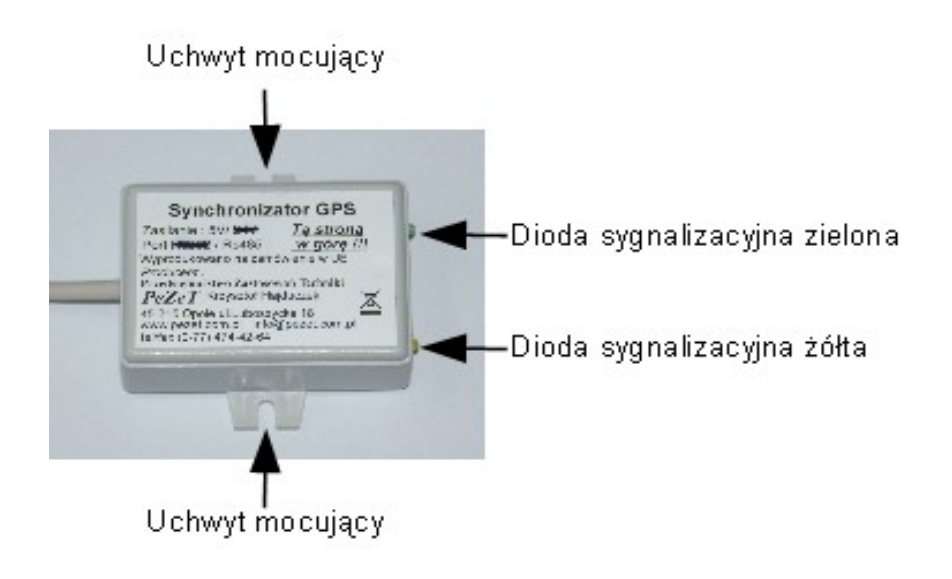

*Rysunek 1: Synchronizator GPS - widok z góry*

**W wersji standardowej** kabel synchronizatora ma długość 2,5 m. Należy go podłączyć do zegara naszej produkcji. Kabel zawiera zarówno przewody sygnałowe (transmisja RS485) jak również przewody zasilające synchronizator (zasilanie jest pobierane z zegara)

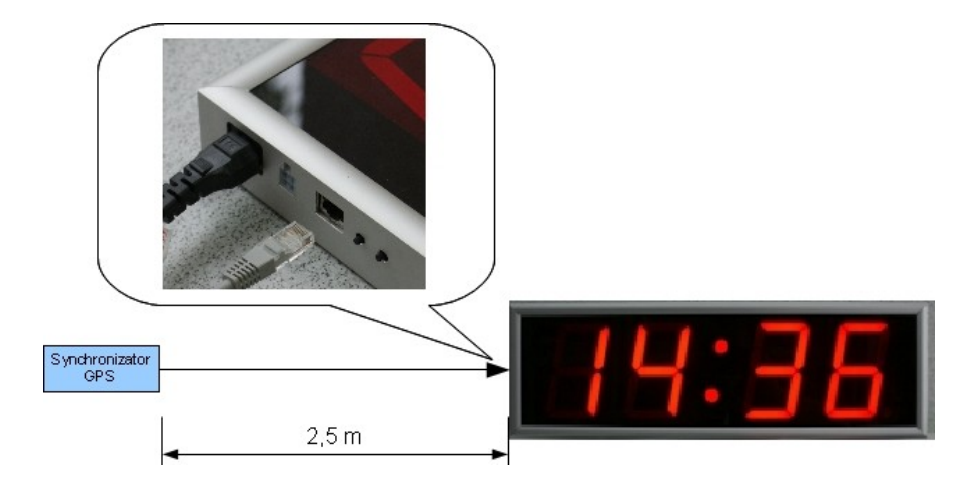

*Rysunek 2: Podłączenie synchronizatora w wersji standardowej*

**W wersji rozszerzonej** z interfejsem RS232 przewód sygnałowy nie powinien być dłuższy niż 10m, a w wersji rozszerzonej z interfejsem RS485 może mieć nawet 1000m.

Synchronizator w wersji rozszerzonej nie posiada kabla. Zamiast tego na płytce są zaciski do podłączenia przewodów zasilających i transmisyjnych – patrz Rys.3.

UWAGA: Jeżeli przewody zasilające i sygnałowe są w tym samym kablu to nie powinien on przekraczać 10-20 m.

W wersji z interfejsem RS232 należy przewody transmisyjne podłączać według oznaczeń Rx oraz Tx, w wersji z interfejsem RS485 należy podłączać według oznaczeń (A) oraz (B) – patrz Rys.3

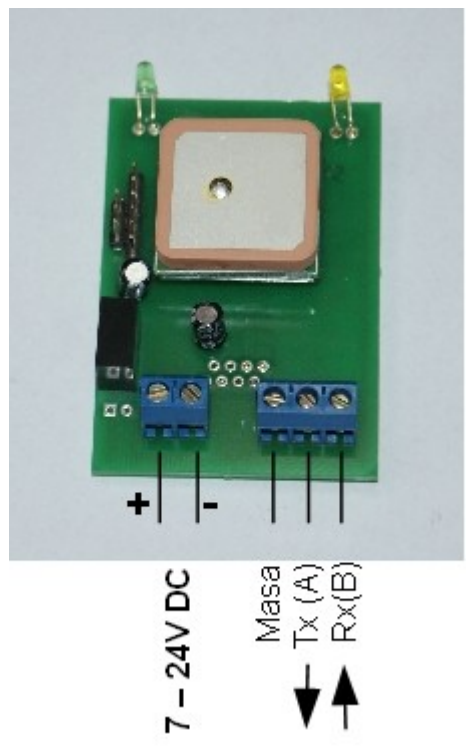

*Rysunek 3: Podłączenie synchronizatora w wersji rozszerzonej*

Przed instalacją należy ustawić zwory znajdujące się wewnątrz synchronizatora wg. potrzeb – patrz Rys. 4.

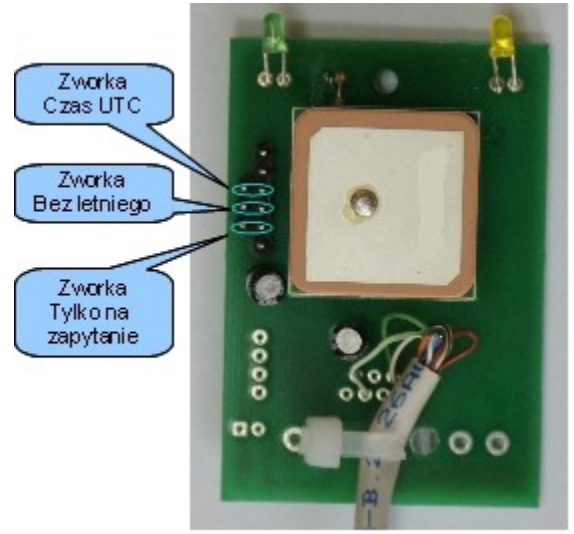

*Rysunek 4: Zwory konfiguracyjne synchronizatora*

**Typowo** synchronizatory są ustawione do współpracy z zegarami naszej produkcji czyli wysyłają samoczynnie czas lokalny (z korekcją letni/zimowy) co 6 godzin - **żadna ze zworek nie jest włączona.**

Zakładając odpowiednie zworki można :

- wyłączyć wysyłanie automatyczne (założona zworka "Tylko na zapytanie")
- wyłączyć korektę czasu letni /zimowy (założona zworka "Bez letniego")
- włączyć wysyłanie czasu UTC bez żadnych korekt uwzględniających lokalną strefę czasową (założona zworka "Czas UTC")

Powyższe zmiany można również wprowadzić programowo poprzez interfejs, ale wtedy działają do wyłączenia zasilania.

Opis poszczególnych zwór znajduje się wewnątrz obudowy synchronizatora.

W przypadku poprawnego podłączenia dioda zielona (patrz Rys. 1) świeci sygnalizując zasilanie a żółta miga (patrz Rys.1) co sekundę sygnalizując odbiór danych. Gdy pozycja jest wiarygodna to czas świecenia jest duży a nie świecenia mały, gdy odbiornik nie jest zsynchronizowany są tylko krótkie błyski jeżeli w przeciągu kilku minut się nie zsynchronizuje należy wybrać inne miejsce o lepszym odbiorze sygnału satelitarnego.

 **Uwaga :** Wszystkie podłączenia wykonywać przy wyłączonym zasilaniu. Instalacje powinna wykonywać osoba posiadająca konieczne uprawnienia w zależności od zakresu koniecznych robót (elektryczne, wysokościowe itp.)

# *4. Oprogramowanie i protokół transmisji*

Na płycie CD znajduje się przykładowy program umożliwiający synchronizację czasu komputera.

Protokół transmisji :

Ramka danych wysyłana przez synchronizator (automatycznie co 6 godzin lub na zapytanie) :

- parametry transmisji 1200,8,n,1
- 1. początek STX (02h)
- 2. bajt rozkazu synchronizacji 01h
- 3. sekundy (w kodzie BCD)
- 4. minuty (w kodzie BCD)
- 5. godziny (w kodzie BCD) system 24 godzinny
- 6. dni (w kodzie BCD)
- 7. miesiące (w kodzie BCD)
- 8. rok (w kodzie BCD) dwie ostatnie cyfry (bez 20)
- 9. 6 bajtów pustych o wartości 0 (wykorzystywane w innych funkcjach zegarów)
- 15. suma kontrolna z bajtów od 2 do 14 liczona jako xor poszczególnych bajtów
- 16. koniec EOT (03h)

Ramka zapytania o czas :

- parametry 1200,8,n,1
- 1. początek STX (02h)
- 2. bajt rozkazu :
- 81h pytanie o czas lokalny z korekcją letni/zimowy
- 82h pytanie o czas lokalny bez korekcji letni/zimowy
- 83h pytanie o czas UTC bez żadnych korekt
- 84h wyłączenie automatycznego wysyłania co 6 godzin
- 85h włączenie automatycznego wysyłania co 6 godzin
- 3. koniec EOT (03h)

Uwaga w przypadku ustawionego automatycznego wysyłania czasu co 6 godzin odsyłany czas będzie tego samego rodzaju co po ostatnim zapytaniu (aż do wyłączenia zasilania – wtedy powróci do nastaw zworami)

Czas zostaje odesłany natychmiast po zapytaniu gdy odbiornik jest zsynchronizowany lub po zsynchronizowaniu się z systemem GPS gdy odczytywana pozycja i czas będą wiarygodne (może trwać kilka minut od załączenia zasilania)

#### *5. Umowa gwarancyjna*

Zawarta dnia ....................... do faktury ............................. Pomiędzy producentem

Przedsiębiorstwo Zastosowań Techniki PeZeT Krzysztof Hajduczek 45-215 Opole ul. Luboszycka 18 , a nabywcą zgodnie z fakturą jw.

- 1. Producent zapewnia naprawy gwarancyjne w okresie 24 miesięcy na Synchronizator GPS
- 2. Producent zobowiązuje się usuwać bezpłatnie wady wyrobów ujawnione w okresie trwania gwarancji w terminie natychmiastowym, ale nie dłuższym niż 14 dni od daty dostarczenia towaru do siedziby firmy.
- 3. Reklamujący zobowiązany jest dostarczyć towar na własny koszt w opakowaniu uniemożliwiającym uszkodzenie podczas transportu (najlepiej oryginalnym) wraz z niniejszą kartą gwarancyjną.
- 4. Gwarancja nie obejmuje uszkodzeń : mechanicznych, spowodowanych niewłaściwą instalacją, powstałych na skutek samowolnych napraw, przeróbek i zmian konstrukcyjnych, spowodowanych przez wypadki losowe, eksploatacją w niewłaściwych warunkach.
- 5. Sprzęt winien być dostarczony w stanie umożliwiającym zaprezentowanie uszkodzenia.
- 6. Producent nie odpowiada za kompatybilność swojego sprzętu ze sprzętem nabywcy.
- 7. Producent nie ponosi odpowiedzialności za skutki awarii oraz za utracone korzyści w wyniku awarii sprzętu.
- 8. Podpisanie niniejszej umowy jest równoznaczne z przyjęciem jej warunków.

............................................... ............................................

(nabywca) (producent)

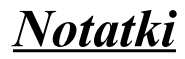

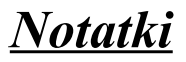

## *Oferta firmy*

*Oprogramowanie* **- Kantor Wymiany Walut - Rejestr transakcji GIIF - Hurtownia z VAT** *Sprzęt komputerowy Zabezpieczenia komputerów PC przed skutkami awarii zasilaczy i przepięciami Programatory BIOS, FLASH i mikrokontrolerów Elektroniczne tablice Informacyjno - Reklamowe*  **- Kursów walut - Kursów akcji - Oprocentowania - Cenniki** *Wyświetlacze napisów ruchomych*  **- Wewnętrzne jedno, dwu i wielorzędowe (graficzne) - Zewnętrzne dowolnych rozmiarów** *Zegary elektroniczne, wyświetlacze numerów pieśni Wyświetlacze numerków dla kas Wyświetlacze należności współpracujące z komputerami PC*

*Interkomy do rozmów przez szyby pancerne*

*Czytniki kart elektronicznych*

*Karty BIOS-2000 pozwala na pracę starych komputerów po roku 2000 bez wymiany płyty głównej*

*Sterowniki mikroprocesorowe*

*\*\*\* więcej informacji na [www.pezet.com.pl](http://www.pezet.com.pl/) \*\*\**